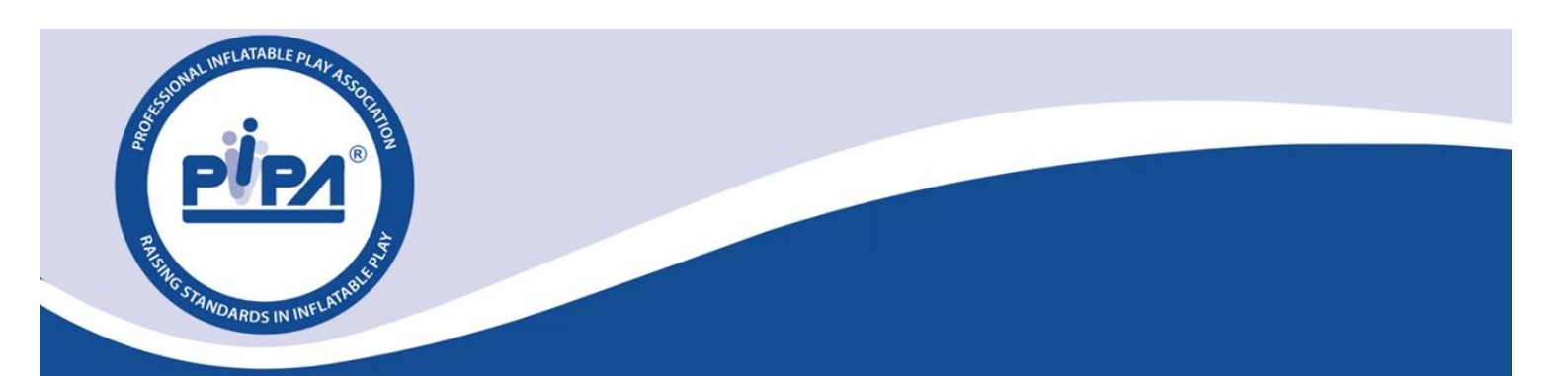

## PIPA API Developer Documentation

#### **Version**

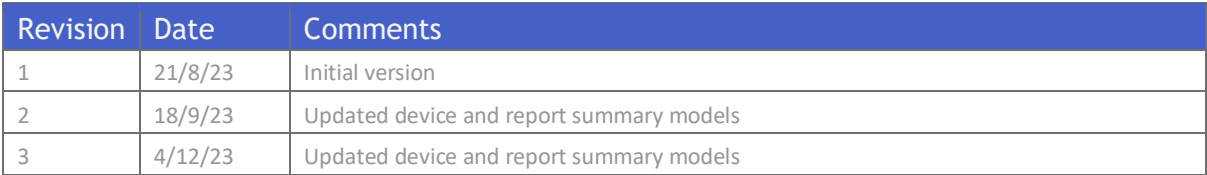

## Contents

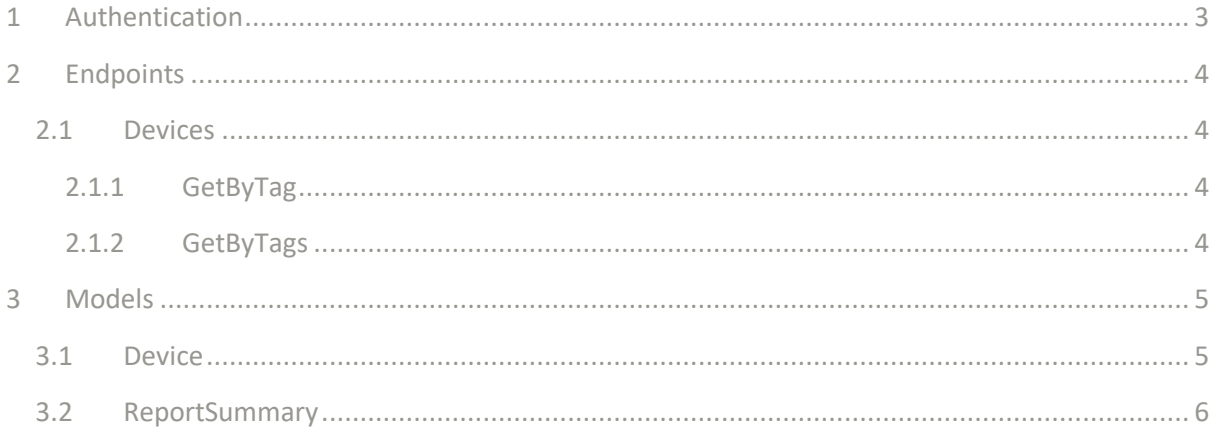

# 1 Authentication

All calls will require an API key to be included to authenticate the request.

Each body will be provided a unique API key by the system which can be viewed within their account details area and will allow access to their data.

The API key is to be included in the request header by including a key of 'X-API-Key' and the API key as its value.

```
C# - HttpClient
var client = new HttpClient();
var request = new HttpRequestMessage(HttpMethod.Get, "https://{PlatformURL}/api/{En
dpoint}");
request.Headers.Add("X-API-Key", "{APIKey}");
var response = await client.SendAsync(request);
response.EnsureSuccessStatusCode();
Console.WriteLine(await response.Content.ReadAsStringAsync());
```
#### **Obtaining API Key for your inspection body, manufacturer, or controller**

- 1) Sign Up to the PIPA inspection portal
- 2) Request API key and agree to the terms of use by using the following form: <https://wkf.ms/3TsWKz1>
- 3) Log into the PIPA inspection portal as a manager for your relevant company, and visit the "My Account" section. Click on "Details" under the Company name. The API key can be found at the bottom of the page.

Note: it is important that you do not share this key with other people who you do not trust.

The key enables you to access only the information within your company account via the API.

# 2 Endpoints 2.1Devices

### 2.1.1 GetByTag

Looks up a single device based on its tag and returns information about the device and a summary of any reports against it.

Request type: GET

#### URL: /api/v1/devices/getbytag

Parameters: query parameter added to the URL of 'tag' which is to be the tag no to search for.

#### Returns: JSON Device object

#### **C# - HttpClient**

```
var client = new HttpClient();
var request = new HttpRequestMessage(HttpMethod.Get, "{PlatformURL}/api/v1/devices/
getbytag?tag={tagNo}");
request.Headers.Add("X-API-Key", "{APIKey}");
var response = await client.SendAsync(request);
response.EnsureSuccessStatusCode();
Console.WriteLine(await response.Content.ReadAsStringAsync());
```
### 2.1.2 GetByTags

Looks up multiple devices at once based on their tags and returns information about each device.

Request type: POST

URL: /api/v1/devices/getbytags

Parameters: int[] of tag numbers to be included in the body of the request encoded as application/json data.

Returns: JSON array of Device objects (Device[])

```
C# - HttpClient
var client = new HttpClient();
var request = new HttpRequestMessage(HttpMethod.Post, "{PlatformURL}/api/v1/devices
/getbytags");
request.Headers.Add("X-API-Key", "{APIKey}");
var content = \mathbf{new} StringContent("[1,2,3]", \mathbf{null}, "application/json");
request.Content = content;
var response = await client.SendAsync(request);
response.EnsureSuccessStatusCode();
Console.WriteLine(await response.Content.ReadAsStringAsync());
```
## 3 Models 3.1Device

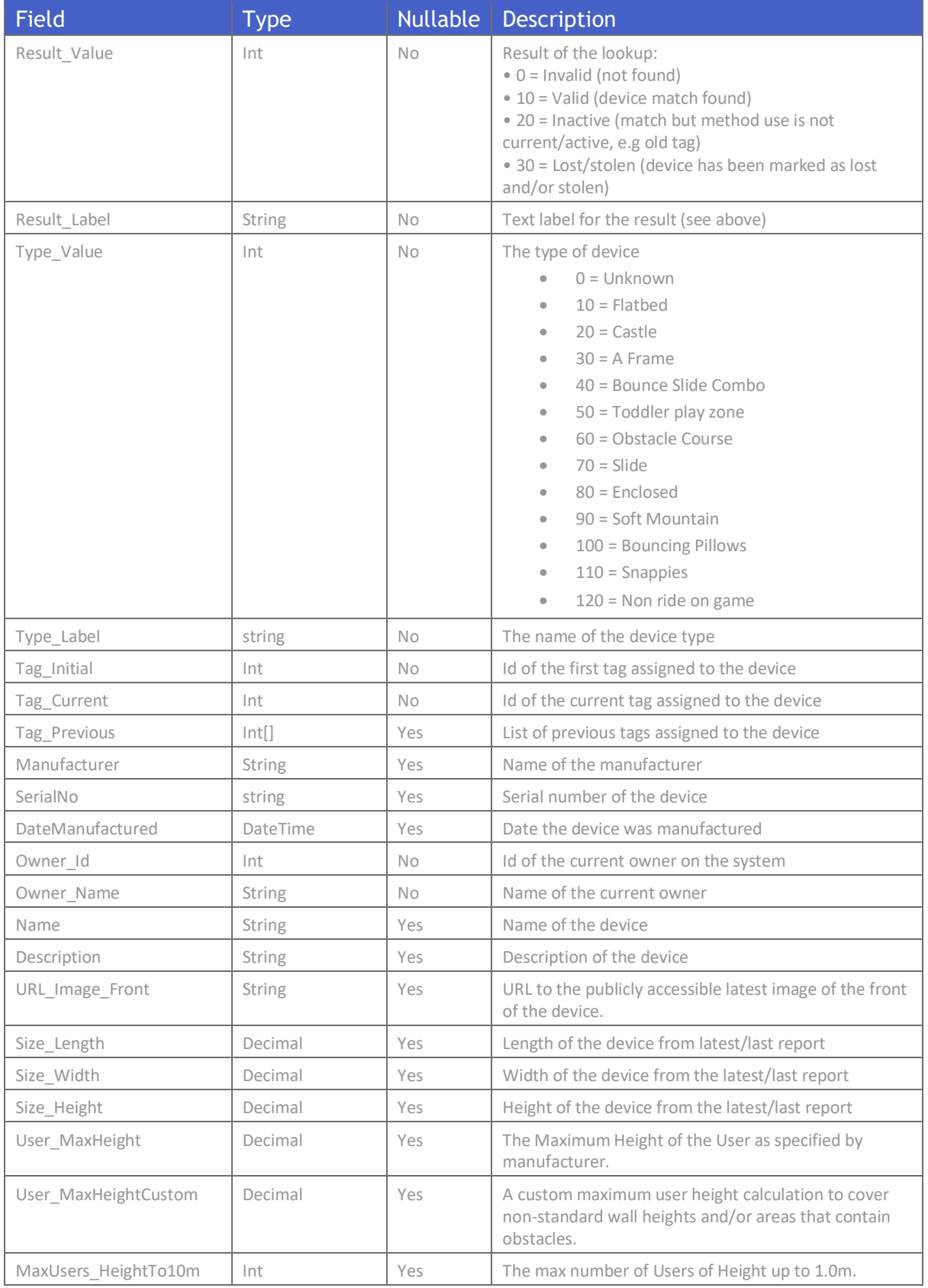

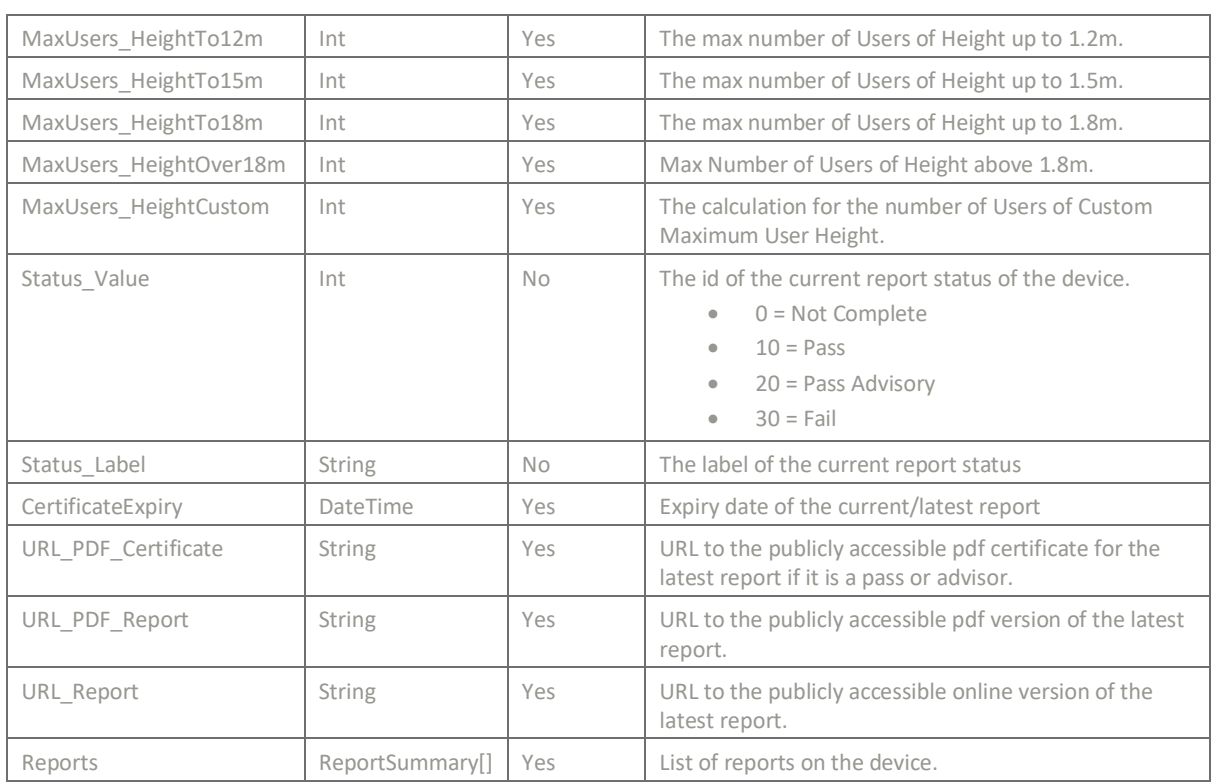

## 3.2ReportSummary

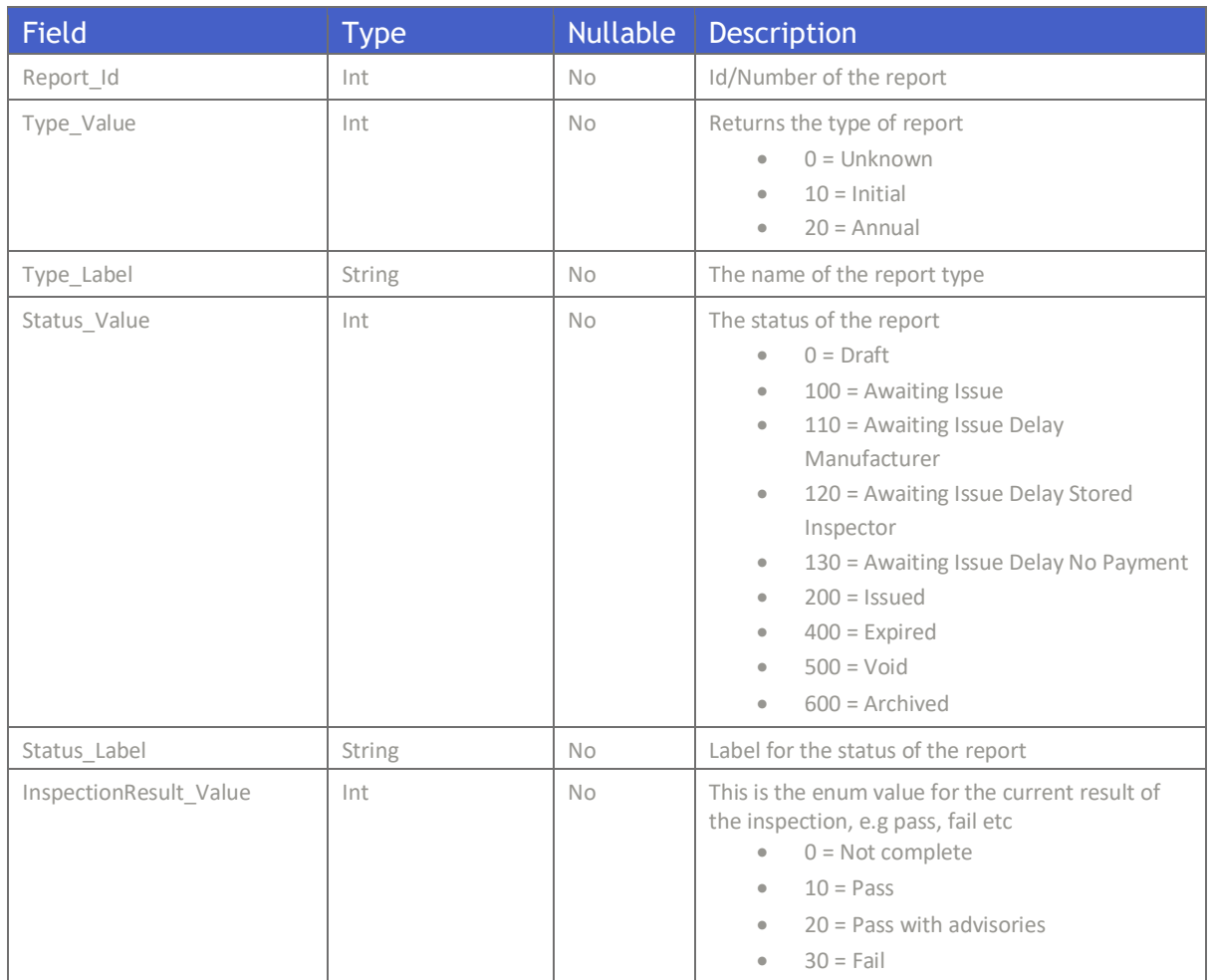

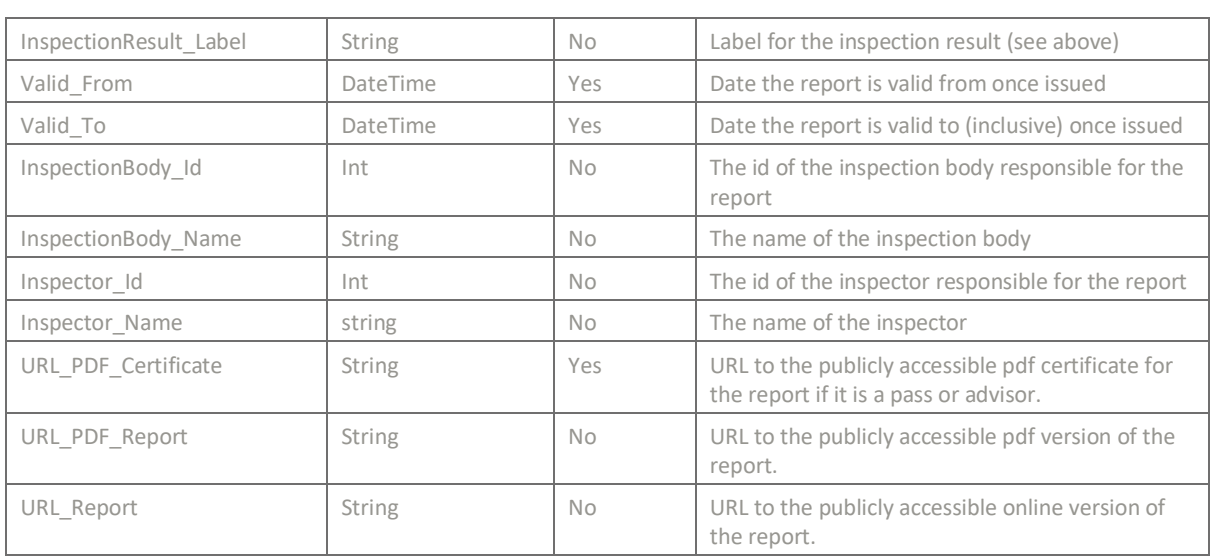